## **► Réglages et préparation** *:*

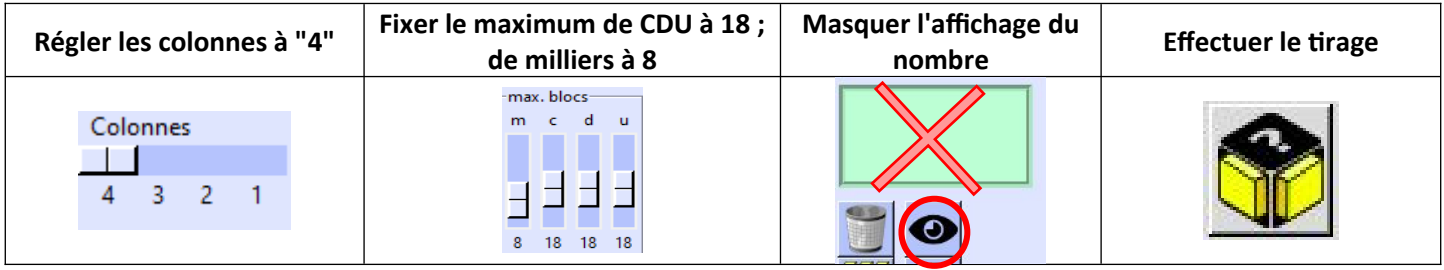

**Variable :** *les compteurs par colonnes peuvent, selon l'intention de l'enseignant, rester visibles ou être masqués.*

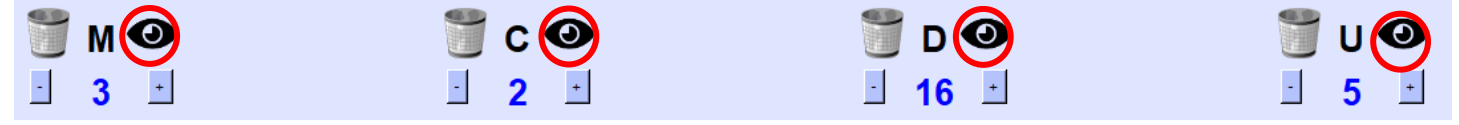

## **► Déroulé en 5 étapes :**

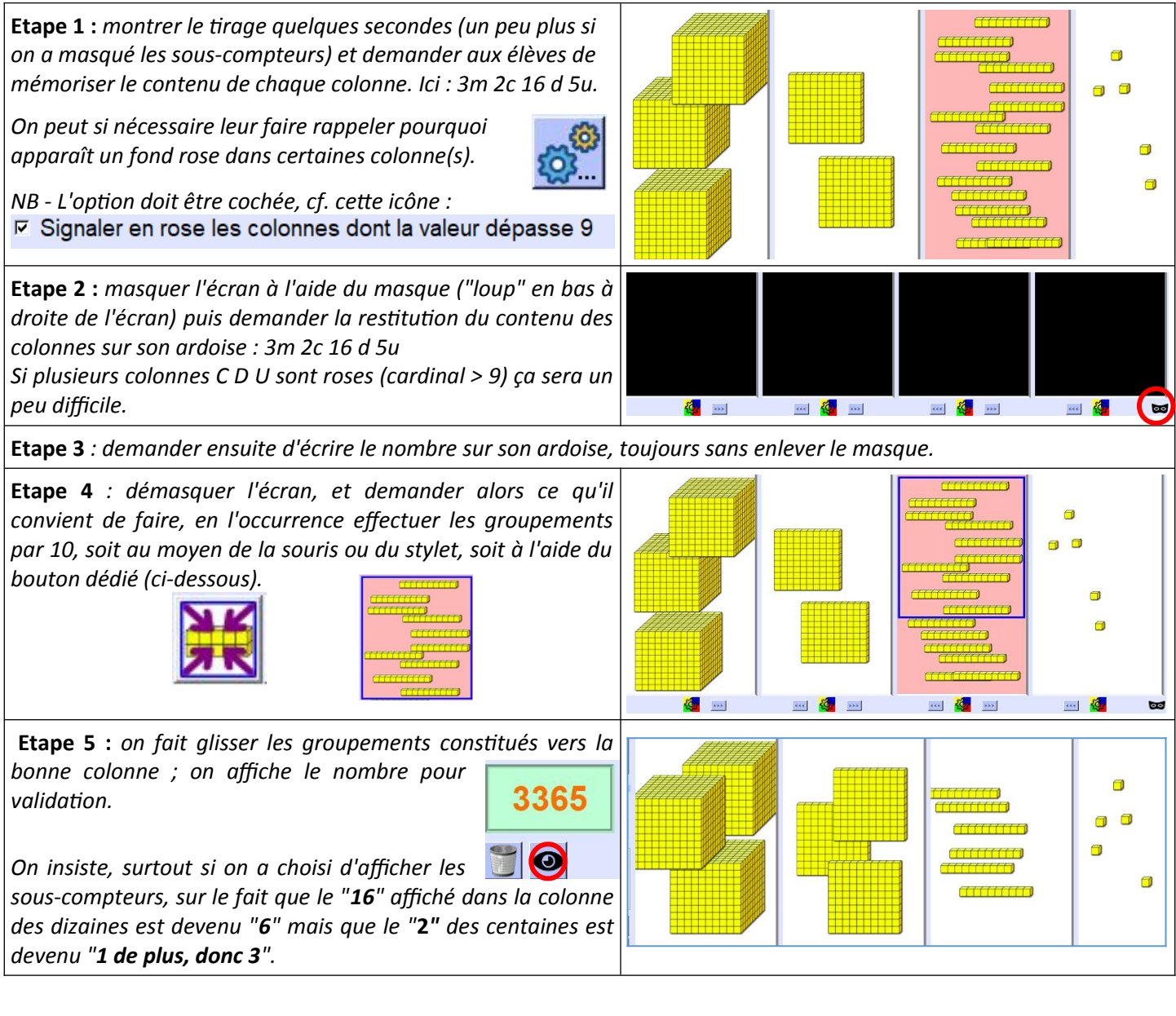

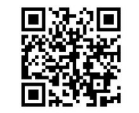

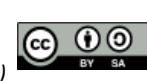